Scritto da Administrator Mercoledì 24 Maggio 2017 12:29

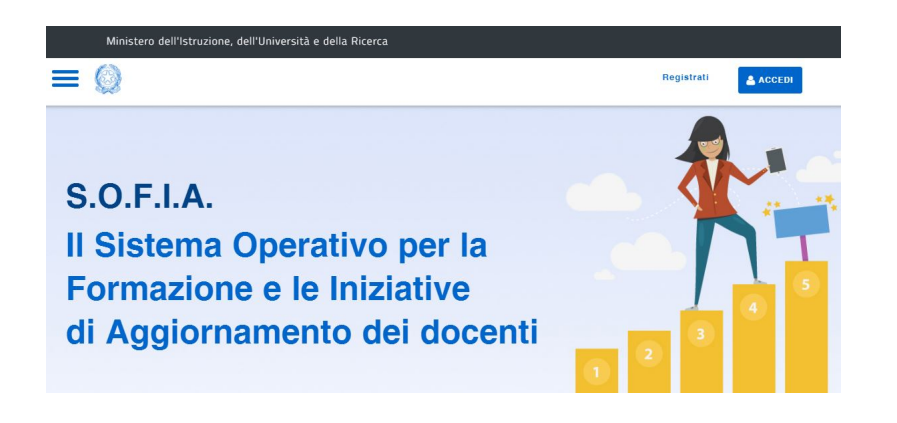

 Come preannunciato ad inizio anno scolastico, è stata attivata dal 22 maggio S.O.F.I.A. (Sistema Operativo per la Formazione e le Iniziative di Aggiornamento dei docenti), la piattaforma per la compilazione del portfolio formazione docenti

{loadposition user7}

.

 Scuole e docenti potranno utilizzare i profili di Istanze Online per loggarsi all'interno di SOFIA e gestiranno in questo ambiente la formazione, come erogazione e come fruizione.

 Infatti, la piattaforma permetterà di catalogare, a cura degli enti di formazione, le iniziative formative che si intende proporre al personale docente su tutto il territorio nazionale, come previsto dalla Direttiva n.170/2016.

 L'elenco dei percorsi di formazione svolti da ogni docente costituirà una vera e propria "storia formativa" e sarà la base per la realizzazione di un portfolio professionale, cui saranno aggiunti, in seguito, gli ulteriori aspetti dell'anagrafe della professionalità, del bilancio di competenze e degli ulteriori elementi di documentazione della propria attività didattica. Il sistema darà la possibilità di gestire l'intero "ciclo di vita della formazione" e di comprendere come stia procedendo l'attuazione del piano di formazione docenti attraverso l'analisi in tempo reale di dati integrati, consentendo di definire azioni di miglioramento sulla base di rilevazioni oggettive.

 Una volta entrati in SOFIA i docenti potranno scaricare guide informative e consultare video tutorial.

Entra in S.O.F.I.A.

[La Circolare MIUR](http://sofia.istruzione.it/) inviata alla scuole

[Il video tutorial:](https://drive.google.com/open?id=0BzbrQlCKcNbRVEhhOWpKU1BmTWs)

{jcomments on}

{loadposition user6}